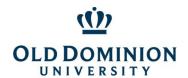

## Table of Contents

| Purpose                                                                                                    | 4      |
|----------------------------------------------------------------------------------------------------|--------|
| Learn the Basics                                                                                            | 4      |
| Budget Signature Authority                                                                                  | 4      |
| Budget Unit Director (BUD) Responsibility                                                                   | 4      |
| Obtain a PCard                                                                                              | 4      |
| Apply for a PCard                                                                                           | 4      |
| Activate a PCard                                                                                            | 4      |
| Enroll card in Global Card Access                                                                           | 4      |
| Make a Change to Your Card (if applicable)                                                                  | 4      |
| Renew an Expiring Card                                                                                      | 4      |
| Allowable & Disallowed Purchases                                                                            | 4      |
| Understand the Importance of Compliance                                                                     | 4      |
| Allowable, Disallowed, and Purchases with Additional Requirements                                           | 5      |
| Automatic Renewals of Subscriptions/Memberships                                                             | 6      |
| Software Purchases                                                                                          | 6      |
| International Purchases                                                                                     | 6      |
| Memberships                                                                                                 | 6      |
| Aramark Catering Orders                                                                                     | 6      |
| Restaurant Meals                                                                                            | 6      |
| Travel Tickets                                                                                              | 6      |
| Car Rentals                                                                                                 | 6      |
| • Tolls                                                                                                    | 6      |
| Payments to Individuals                                                                                     | 6      |
| Past Due Invoices                                                                                           | 6      |
| Amazon & eBay Purchases                                                                                     | 6      |
| Fixed Assets/ETF                                                                                            | 6      |
| Approver/Reviewer Responsibilities                                                                          | 6      |
| Approver Changes                                                                                            | 6      |
| <ul> <li>Approver/Reviewer responsibilities include, but are not limited to, ensuring the follow</li> </ul> | ving:6 |

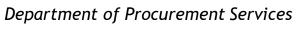

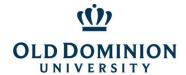

|        | •     | Flagging transactions for a Cardholder to correct                | 6 |
|--------|-------|------------------------------------------------------------------|---|
|        | •     | Things to look out for when signing off on transactions:         | 6 |
|        | •     | Understand Cardholder Responsibilities                           | 6 |
|        | •     | Secure Your Card                                                 | 6 |
|        | •     | Learn the Grounds for Card Suspension                            | 6 |
|        | •     | Understand the Charge to Your Department                         | 7 |
| PCard  | d Us  | e                                                                | 7 |
|        | •     | Using the Card                                                   | 7 |
|        | •     | Tax Exempt Certificate                                           | 7 |
|        | •     | Convenience & Surcharges Fees                                    | 7 |
|        | •     | Third Party Payment Platforms (Ex: Square, PayPal, Spark, WePay) | 7 |
|        | •     | Mobile Wallets                                                   | 7 |
| Repo   | rts i | n BOA Works                                                      | 7 |
|        | •     | Forgot Username or Password                                      | 7 |
| Sign ( | Off a | s a Cardholder                                                   | 7 |
|        | •     | Retain All Original Receipts and Supporting Documentation        | 7 |
|        | •     | Upload/Image Receipts                                            | 7 |
|        | •     | Sign Off on Transactions                                         | 7 |
|        | •     | Reconcile Transactions on the ODU Reconciliation Report          | 7 |
|        | •     | Dispute a Transaction in Works                                   | 7 |
|        | •     | Submit to Reviewer                                               | 7 |
|        | •     | Confirm Charges in Banner (on an as needed basis)                | 7 |
| Sign o | off a | s an Approvers                                                   | 7 |
|        | •     | Obtain Reconciliation Documentation                              | 8 |
|        | •     | Log into Bank of America Works                                   | 8 |
|        | •     | Locate Item(s) to Be Approved                                    | 8 |
|        | •     | Review Purchases for Compliance                                  | 8 |
|        | •     | Verify that Amounts Match                                        | 8 |
|        | •     | Sign Off on Transaction                                          | 8 |
|        | •     | Retain All PCard File Documentation After Approval               | 8 |
|        | •     | Confirm Charges in Banner (on an as needed basis)                | 8 |

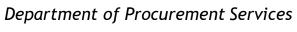

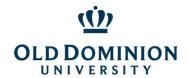

| Dispute a Charge                                                                | 8  |
|---------------------------------------------------------------------------------|----|
| Contact the Vendor to Resolve the Issue                                         | 8  |
| When Returning Item(s)                                                          | 8  |
| Request a Credit to the PCard                                                   | 8  |
| Contact the PCard Administration Team                                           | 8  |
| Cancel the PCard                                                                | 8  |
| Close an Account (Separation or Transfer)                                       | 8  |
| Report Card Lost or Stolen                                                      | 8  |
| Report Fraudulent Activity                                                      | 8  |
| PCard Program Controls                                                          | 8  |
| Credit Limit                                                                    | 8  |
| Transaction Limit                                                               | 8  |
| Discretionary Limits                                                            | 8  |
| MCC Code (Merchant Category Code) Table Controls                                | 8  |
| APPENDIX                                                                        | 9  |
| Consequences for Misuse/Violation of the PCard or Program                       | 9  |
| State MCC Code Tables (Travel, Car Rental, Restaurant, Accommodations, Gas/Oil) | 12 |
| ODU MCC Code Tables (Limited, Professional, Trades)                             | 14 |

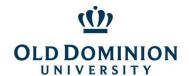

## Purpose

The Purchasing Card (PCard) is designed to help streamline the procurement and payment processes for small dollar purchases. Most cards are issued with a standard transaction limit of \$4999. Monthly billing cycle limits range from \$10,000 to \$100,000. Purchasing cards may be issued to full or part time classified employees or faculty members of the University.

### Learn the Basics

The PCard shall only be used to purchase goods and services for ODU business purposes and must comply with contract, ODU Ethics in Procurement, and SWaM procurement requirements. Approver/Reviewers are equally responsible for verifying all purchases are for valid business purposes and that purchases comply with policies and procedures prior to approving transactions. Additional information on Approver/Reviewer responsibilities can be found in the Understanding Approver/Reviewer Responsibilities section of the is document.

## **Budget Signature Authority**

Cardholders must have signature authority for budget codes before they request that those budgets be added to their pcard, including initial applications. The Office of Finance's <u>Data Control</u> area handles additions to the Master Signature Authority List.

If you already have a pcard and wish to add budget codes, send the Budget Addition Request Form (available on the <u>pcard page</u>) to <u>PCardAdmin@odu.edu</u>. You will need to have signature authority for budgets before they can be added to your pcard.

## Budget Unit Director (BUD) Responsibility

Details on allowable and disallowed purchases from specific ledgers can be found in <u>University Policy 3001</u> - Responsibility of BUDS on Use of Funds.

#### Obtain a PCard

Apply for a PCard
Activate a PCard
Enroll card in Global Card Access
Make a Change to Your Card (if applicable)
Renew an Expiring Card

#### Allowable & Disallowed Purchases

Cardholders are responsible for knowing and complying with established ODU policies and procedures when authorizing PCard charges.

Understand the Importance of Compliance

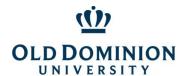

### Allowable, Disallowed, and Purchases with Additional Requirements

PCard purchases must follow the procurement process.

- 1. Contract First, check the <u>Purchasing & Contracts Page</u>. If ODU has a contract for a good or service, it is mandatory.
- SWaM If no contract is available, look for a SWaM vendor on the <u>EO35 Aid</u> on the Purchasing & Contracts page or the SBSD SWaM Vendor Directory (linked on the Procurement Services <u>SWaM page</u>).
- 3. If no contract or SWaM vendor is available, purchasing from the open market is allowable. A justification noting why a contract/SWaM vendor was not used must be included in the BOA Works comment.

#### STATE LEVEL IMPROPER EXPENDITURES

The State's list of improper expenditures for State taxpayer dollars (from State CAPP Topic 20310) is below.

Agency purchases must be considered essential to the operation of the agency and in support of the agency's mission to justify the use of State funds. Since all State-funded expenditures are subject to public scrutiny, agencies should consider the appearance of unusual purchases on the agency and on State government in general prior to authorization. Since individual circumstances vary widely, adequate documentation for unusual purchases should always be included with the voucher.

The following lists contain examples of expenditures considered to be improper uses of State funds. These lists are intended to provide general guidance to agencies in judging the appropriate use of State funds. However, any State-funded expenditure may be questioned, even those which are not included on the following lists.

#### Employee personal expenses such as -

- 1. Books for classes (unless they remain property of the State)
- 2. Snacks or refreshments
- 3. Baby sitting
- 4. Non-business related newspapers or magazine subscriptions
- 5. Personal articles that are lost or stolen
- 6. Tuxedos or other formal wear
- 7. Clothing (non-uniform) or repairs to clothing damaged in the workplace 8
- 8. All expenses related to personal negligence of the employee, such as traffic fines.

### Agency-sponsored event expenses incurred which do not clearly support the agency mission such as –

- 1. Holiday decorations
- 2. Alcoholic beverages
- 3. Charitable contributions
- 4. Gifts and flowers

Other prohibited PCard purchases include:

Gift cards and gift certificates

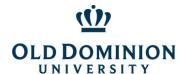

## Department of Procurement Services

## **PCard Policy & Procedures**

- Employee travel & personal business expenses (including lodging, meals, shuttle/taxi transportation, parking, internet)
- Weapons
- Ammunition/Firearms
- Alcoholic beverages
- Bottled water (except for outside workers or emergency provisions for employees if the water in the building is hazardous to employees' health)
- Office supplies
- Personal items/Cash advances

Automatic Renewals of Subscriptions/Memberships

Software Purchases

**International Purchases** 

Memberships

**Aramark Catering Orders** 

**Restaurant Meals** 

**Travel Tickets** 

Car Rentals

Tolls

Payments to Individuals

Past Due Invoices

Amazon & eBay Purchases

Fixed Assets/ETF

## Approver/Reviewer Responsibilities

Reviewers are equally accountable for PCard purchases, including possible termination if they sign off on personal purchases by a cardholder. Your signoff on a transaction in Works is your attestation that you have reviewed the charge, backup documentation, allocation of budget and subaccounts, and determined that they comply with policy. Signoff certifies that the goods and/or services purchased are (i) essential and necessary, (ii) are appropriately budgeted for, (iii) have been properly received, (iv) comply with the University's SWaM Plan, (v) follow the procurement process for contract usage, and (vi) directly support the mission of the University.

**Approver Changes** 

Approver/Reviewer responsibilities include, but are not limited to, ensuring the following: Flagging transactions for a Cardholder to correct

Things to look out for when signing off on transactions:

**Understand Cardholder Responsibilities** 

Secure Your Card

Learn the Grounds for Card Suspension

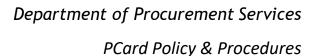

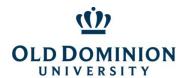

### Understand the Charge to Your Department

#### **PCard Use**

The PCard is designed to streamline the procurement and payment processes for small purchases. Orders may be made in person, over the phone, or electronically (if the website is secure).

Using the Card
Tax Exempt Certificate
Convenience & Surcharges Fees
Third Party Payment Platforms (Ex: Square, PayPal, Spark, WePay)
Mobile Wallets

## Reports in BOA Works

The Bank of America <u>Works website</u> is where Cardholders and Approver/Reviewers sign off electronically on PCard transactions. It is also a resource for researching previously purchases and running PCard spend reports that may help with budget management. The Online Reconciliation Guide is a resource for basic navigation and signoff steps and can be accessed using the Reconcile Reports icon on the <u>PCard page</u>.

### Forgot Username or Password

The username assigned is typically the user's MIDAS ID (but not MIDAS password). If a user enters credentials that the system does not recognize 5 times, the user will be locked out.

- Be sure to use all caps for the username when logging in to do a password reset.
- If the organization says COMMONWEALTH, that logs in to travel card.
- If a user gets locked out, BOA requests that users contact the Technical Help Desk directly, since lockouts do not automatically time out. The number is 888.715.1000 opt 2,4.

## Sign Off as a Cardholder

The reconciliation process for all PCard transactions requires cardholders and reviewers to log into the Bank of America Works system to electronically sign off on transaction.

Retain All Original Receipts and Supporting Documentation Upload/Image Receipts
Reconcile Transactions on the ODU Reconciliation Report Dispute a Transaction in Works
Submit to Reviewer
Confirm Charges in Banner (on an as needed basis)

## Sign off as an Approver

As an authorized PCard Approver/Reviewer, it is your responsibility to ensure that all purchases are valid business expenses, benefit the university, and comply with policies and procedures. The Online Reconciliation Guide is a resource for basic navigation and signoff steps and can be accessed using the Reconcile Reports icon on the <u>PCard page</u>.

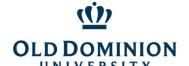

## Department of Procurement Services

**PCard Policy & Procedures** 

Obtain Reconciliation Documentation
Log into Bank of America Works
Locate Item(s) to Be Approved
Review Purchases for Compliance
Verify that Amounts Match
Sign Off on Transaction
Confirm Charges in Banner (on an as needed basis)

## Dispute a Charge

When the cardholder identifies a problem with a purchased item or with billing related to a payment made with the PCard, the dispute can most often be resolved by contacting the vendor directly.

Contact the Vendor to Resolve the Issue When Returning Item(s)
Request a Credit to the PCard
Contact the PCard Administration Team

### Cancel the PCard

Close an Account (Separation or Transfer) Report Card Lost or Stolen Report Fraudulent Activity

## **PCard Program Controls**

#### Credit Limit

A cardholder's monthly cycle limit should be based on the department's actual need. By keeping the amount set at actual need, the total dollars at risk for the University can be reduced.

#### **Transaction Limit**

New card accounts are automatically set with a transaction limit of \$4999.00 to maximize use of the PCard Program for allowable transactions.

#### **Discretionary Limits**

Discretionary limits have been assigned for each PCard. A discretionary limit is half of an accountholder's monthly limit. Once the discretionary limit has been reached, signoff is required by both the Cardholder and Approver/Reviewer to open up the additional funds for the cycle. New transactions will decline until signoff has been completed. The discretionary limit is **not related to Ledger 6 funds**. It is a term used by Bank of America Visa to describe an expenditure limit.

#### MCC Code (Merchant Category Code) Table Controls

MCC's are established by the bankcard associations or banks to identify different types of businesses. Individual merchants select the codes best describing their businesses. Cardholders may find some of the merchants they attempt to do business with may have a code that does not appear to support their core business. Some merchants operate multiple businesses or change the nature of their businesses over time. If

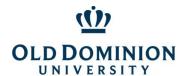

a merchant has an inaccurate MCC, the merchant should notify his or her bank and request that it be corrected.

As part of the PCard program's controls, Cardholder access to some categories has been limited.

### STATE LEVEL:

The State has restriction tables for Travel, Car Rental, Restaurants, Accommodations, and Fuel.

#### **ODU LEVEL:**

ODU has additional tables to minimize fraud risk.

- Almost all Cardholders have the Limited Table MCC's blocked on their PCards.
- Cardholders are then divided into two categories, the Professional Category or Trades Category.
- To see if a transaction is likely to decline, check the MCC tables for the cardholder's category.
- The University's MCC Code Tables are included at the end of this document for your convenience.

| Professional Category             | Trades Category                                     |
|-----------------------------------|-----------------------------------------------------|
| Table allows for items needed in: | Table allows for items needed in:                   |
| <ul> <li>Offices</li> </ul>       | <ul> <li>Building maintenance and repair</li> </ul> |
| <ul> <li>Classrooms</li> </ul>    | <ul> <li>Grounds</li> </ul>                         |
| <ul> <li>Laboratories</li> </ul>  | <ul> <li>Vehicle maintenance and repairs</li> </ul> |

Cardholders and Approver/Reviewers are reminded that they must follow the procurement process as outlines in the <u>Small Purchase Procedures</u> for all PCard transactions. This means looking for a contract first, then a SWaM vendor, and only when SWaM vendors are not available, purchasing from the open market. If the goods or services are unavailable from a contract, Cardholders are required to use SWaM vendors when the prices are fair and reasonable.

#### **APPENDIX**

## Consequences for Misuse/Violation of the PCard or Program

The PCard may be suspended and/or revoked for any of the following violations:

| VIOLATION                                                | ACTION                                          |
|----------------------------------------------------------|-------------------------------------------------|
| Exceeding transaction limit set by Program Administrator | 1 <sup>st</sup> occurrence – 90 day suspension  |
|                                                          | 2 <sup>nd</sup> occurrence – account revocation |
| Splitting Orders                                         | 1 <sup>st</sup> offense – 90 day suspension     |

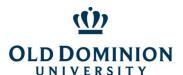

| Examples 1. Issuing separate or repeated transactions to fall within the single transaction limit with the same vendor and/or for similar commodities; 2. Making multiple payments to a non-contract, non-SWaM vendor in a short period of time where combined total exceeds single transaction limit; 3. Requesting contract vendor issue separate invoices for a single project/building in order to avoid issuing a purchase order. | 2 <sup>nd</sup> occurrence – account revocation              |
|----------------------------------------------------------------------------------------------------|--------------------------------------------------------------|
| Card or Card Number Sharing - Use of card or card number by another individual                                                                                                    | 1 <sup>st</sup> occurrence – 90 day suspension               |
|                                                                                                    | 2 <sup>nd</sup> occurrence – account revocation              |
| Card Number Sharing - Sending entire card number in a non-secure format such as fax, mail, or email.                                                                                                    | 1 <sup>st</sup> occurrence – 90 day suspension               |
|                                                                                                    | 2 <sup>nd</sup> occurrence – account revocation              |
|                                                                                                    | 1 <sup>st</sup> occurrence – violation notice will be issued |
|                                                                                                    | 2 <sup>nd</sup> occurrence – 30 day suspension               |
| Use of card to pay past due invoice                                                                                                    | 3 <sup>rd</sup> occurrence – 90 day suspension               |
|                                                                                                    | 4 <sup>th</sup> occurrence – account revocation              |
|                                                                                                    | 1st occurrence – violation notice will be issued             |
|                                                                                                    | 2 <sup>nd</sup> occurrence – refresher training              |
| Purchase of restricted commodities (details in the PCard Policy document).                                                                                                    | 3 <sup>rd</sup> occurrence – 30 day suspension               |
| assamsmy.                                                                                                    | 4 <sup>th</sup> occurrence – 90 day suspension               |
|                                                                                                    | 5 <sup>th</sup> occurrence – account revocation              |
|                                                                                                    | 1st occurrence – violation notice will be issued             |
| Failure to submit documents in accordance with the University's                                                                                                    | 2 <sup>nd</sup> occurrence – refresher training              |
| PCard policy and procedure. Types of submission violations would                                                                                                    | 3 <sup>rd</sup> occurrence – 30 day suspension               |
| include, but are not limited to:                                                                                                    | 4 <sup>th</sup> occurrence – 90 day suspension               |
|                                                                                                    | 5 <sup>th</sup> occurrence –account revocation               |
| Failure to log into Bank of America Works and sign off on transactions, to include both the Cardholder and/or Approver/Reviewer by the 30 <sup>th</sup> of the month                                                                                                    |                                                              |
| 2. Failure to reconcile transactions and include required documentation by the 30 <sup>th</sup> of the month                                                                                                    |                                                              |

The PCard may also be suspended and/or revoked because of a:

Request by the Cardholder's Approver or Budget Unit Director;

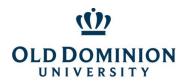

- Determination by Procurement Services due to continued violations of policies and procedures; or
- Termination of employment or change in employment location.

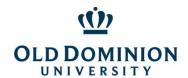

State MCC Code Tables (Travel, Car Rental, Restaurant, Accommodations, Gas/Oil)

#### MCC CODES BLOCKED BY THE STATE

Transactions to the following Merchant Category Code (MCC) Groups will be **DECLINED**.

The tables below contain the MCC codes blocked by the State. Travel & car rental purchases can be made if you have a current (annually renewable) exception in place. Restaurant MCCs may be approved in limited situations on a case by case basis for large off campus events. The Lodging/Accommodations MCCs may be approved on a case by case basis for meeting space. Request a exception from the PCard Administrator.

MCCs from the Fraud table cannot be removed for any reason.

| Fraud MCC Code Table |                                                    |
|----------------------|----------------------------------------------------|
| МСС                  | MCC Description                                    |
| 4829                 | WIRE TRANSFER MONEY ORDER                          |
| 5813                 | DRINKING PLACES (ALCOHOLIC BEVERAGES)              |
| 5933                 | PAWN SHOPS                                         |
| 6010                 | FINANCIAL INSTITUTIONSMANUAL CASH DISBURSEMENTS    |
| 6011                 | FINANCIAL INSTITUTIONSAUTOMATED CASH DISBURSEMENTS |
| 6012                 | FINANCIAL INSTITUTIONSMERCHANDISE AND SERVICES     |
| 6050                 | QUASI-CASH (e.g. Western Union)                    |
| 6051                 | NON FINANCIAL INSTITUTIONS                         |
| 6211                 | SECURITIESBROKERS AND DEALERS                      |
| 6534                 | MONEY TRANSFER-MEMBER FINANCIAL INSTITUTION        |
| 7272                 | ESCORT SERVICES                                    |
| 7273                 | DATING AND ESCORT SERVICES                         |
| 7297                 | MASSAGE PARLORS                                    |
| 7995                 | BETTING                                            |
| 9222                 | FINES                                              |
| 9223                 | BAIL AND BOND PAYMENTS                             |
| 9401                 | I-PURCHASING PILOT                                 |

| Restaurant/Prepared Food MCC Code Table |                                                         |  |
|-----------------------------------------|---------------------------------------------------------|--|
| MCC                                     | MCC Description                                         |  |
| 5422                                    | FREEZER AND LOCKER MEAT PROVISIONERS                    |  |
| 5441                                    | CANDY,NUT, AND CONFECTIONERY STORES                     |  |
| 5451                                    | DAIRY PRODUCTS STORES                                   |  |
| 5462                                    | BAKERIES                                                |  |
| 5499                                    | MISCELLANEOUS FOOD STORES-CONV STRS AND SPECIALTY MKTS. |  |

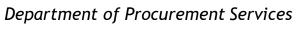

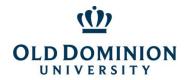

| 5811          | CATERERS                                                                |
|---------------|-------------------------------------------------------------------------|
| 5812          | EATING PLACES AND RESTAURANTS                                           |
| 5814          | FAST FOOD RESTAURANTS                                                   |
| 5921          | PACKAGE STORESBEER, WINE, AND LIQUOR                                    |
| 5993          | CIGAR STORES AND STANDS                                                 |
| 5715          | ALCOHOLIC BEVERAGE WHOLESALERS (no longer on DOA tabl 1/26/2018)        |
| 9751          | U.K. SUPERMARKETS, ELECTRONIC HOT FILE                                  |
|               |                                                                         |
| Lodging/A     | ccommodations MCC Code Table                                            |
| MCC           | MCC Description                                                         |
| 3500-<br>3999 | Hotels                                                                  |
| 7011          | LODGINGHOTELS,MOTELS,AND RESORTS                                        |
| 7011          | TIMESHARES                                                              |
| 7012          | HIVIESHARES                                                             |
|               |                                                                         |
| Gas/Oil M     | CC Code Table                                                           |
| MCC           | MCC Description                                                         |
| 5172          | Petroleum and Petroleum Products                                        |
| 5541          | SERVICE STATIONS (WITH OR WITHOUT ANCILLARY SERVICES)                   |
| 5542          | Automated Fuel Dispenser                                                |
| 5983          | Fuel Dealers-Fuel Oil, Wood, Coal, and Liquid Petroleum                 |
| 9752          | U.K. Petrol Stations, Electronic Hot File                               |
|               |                                                                         |
|               |                                                                         |
| Travel MC     | C Code Table                                                            |
| MCC           | MCC Description                                                         |
| 3000-         |                                                                         |
| 3299          | Airlines                                                                |
| 4112          | PASSENGER RAILWAYS TAYLOADS AND UMAGUSINES                              |
| 4121          | TAXICABS AND LIMOUSINES                                                 |
| 4111          | LOCAL AND SUBURBAN COMMUTER PASS TRANS, INCLUDING FEE                   |
| 4131          | BUS LINES, CHARTERS, TOUR BUSES  STEAMSHIP AND CRUISE LINES             |
| 4411          | STEAMSHIP AND CRUISE LINES  ADDINES AND AIR CARRIERS                    |
| 4511<br>4582  | AIRLINES AND AIR CARRIERS  AIRDORTS ELVING EIELDS AND AIRDORT TERMINALS |
|               | AIRPORTS,FLYING FIELDS,AND AIRPORT TERMINALS  TRAVEL AGENCIES           |
| 4722          | TRAVEL AGENCIES  DACKAGE TOUR OPERATORS (CERMANY ON                     |
| 4723          | PACKAGE TOUR OPERATORS (GERMANY ON                                      |
| 4761          | TOLLS AND RRIDGE EEES                                                   |
| 4784          | TOLLS AND BRIDGE FEES                                                   |

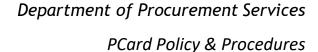

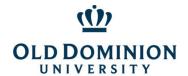

| Car Rental | Car Rental MCC Code Table                  |  |
|------------|--------------------------------------------|--|
| MCC        | MCC Description                            |  |
| 3351-      |                                            |  |
| 3441       | Car Rental Agencies                        |  |
| 7512       | Automobile Rental Agency                   |  |
| 7513       | Truck and Utility Trailer Rentals          |  |
| 7519       | Motor Home and Recreational Vehicle Rental |  |

## ODU MCC Code Tables (Limited, Professional, Trades)

### MCC CODES BLOCKED BY ODU

Transactions to the following Merchant Category Code (MCC) Groups will be **DECLINED**.

The tables below contain the MCC codes blocked by ODU as a risk avoidance measure. The majority of cardholders have the Limited Table MCCs blocked. Cardholders with primarily administrative/office responsibilities have the Professional Table MCCs blocked. Cardholders with primarily operations or skilled trades responsibilities have the Trades Table MCC's blocked. Request a temporary adjustment from the PCard Administrator for these tables if purchase is within policy.

#### **Professional MCC Codes Table** (for Cardholders in office settings) MCC **MCC Description** 4468 Marinas, Marine Service and Supplies 5013 Motor Vehicle Supplies 5039 **Construction Materials** 5072 Hardware Equipment and Supplies 5074 Plumbing & Heating Equipment & Supplies 5131 Piece Goods and Other Dry Goods 5211 **Lumber and Building Materials Stores** 5231 Glass, Paint & Wallpaper Stores Nurseries, Lawn & Garden Supply Stores 5261 5300 Wholesale Clubs 5511 Car and Truck Dealers 5521 Car and Truck Dealers Used 5531 **Auto and Home Supply Stores**

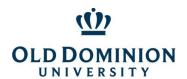

| 5532 | Automotive Tires Stores                                      |
|------|--------------------------------------------------------------|
| 5533 | Automotive Parts and Accessories                             |
| 5551 | Boat Dealers                                                 |
| 5561 | Camper, Recreation and Trailer Dealers                       |
| 5571 | Motorcycle Dealers                                           |
| 5592 | Motor Home Dealers                                           |
| 5598 | Snowmobile Dealers                                           |
| 5611 | Men's and Boys Clothing and Accessory                        |
| 5621 | Women's Ready to Wear Stores                                 |
| 5631 | Women's Accessory and Specialty Stores                       |
| 5641 | Children's and Infants Wear Stores                           |
| 5651 | Family Clothing Stores                                       |
| 5713 | Floor Coverings, Rug and Carpet Stores                       |
| 5714 | Drapery, Window Covering and Upholstery Stores               |
| 5718 | Fireplace Stores                                             |
| 5719 | Miscellaneous Home Furnishing Specialty Stores               |
| 5722 | Household Appliance Stores                                   |
| 5931 | Used Merchandise and Secondhand Stores                       |
| 5932 | Antique Shops                                                |
| 5935 | Wrecking and Salvage Yards                                   |
| 5937 | Antique Reproduction Stores                                  |
| 5948 | Luggage and Leather Goods Stores                             |
| 5950 | Glassware and Crystal Stores                                 |
| 5996 | Swimming Pools – Sales, Supplies, Services                   |
| 7295 | Babysitting Services                                         |
| 7296 | Clothing Rental-Costumes, Uniforms and formal wear           |
| 7342 | Exterminating and disinfecting services                      |
| 7349 | Cleaning and Maintenance, Janitorial Services                |
| 7523 | Parking Lots and Garages                                     |
| 7524 | Express Payment Service Merchants – Parking Lots and Garages |
| 7531 | Automotive Top and Body Shops                                |
| 7534 | Tire Retreading and Repair Shops                             |
| 7535 | Automotive Paint Shops                                       |
| 7538 | Automotive Repair Shops (Non-Dealer)                         |
| 7623 | Air Conditioning and Refrigeration Repair Shops              |
| 7629 | Electrical and Small Appliance Repair Shop                   |
| 7641 | Furniture-Reupholstery, Repair and Refinishing               |
| 7699 | Miscellaneous Repair Shops                                   |
| 7832 | Motion Pictures                                              |

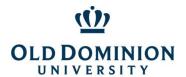

| 8031      | Osteopathic Physicians                               |
|-----------|------------------------------------------------------|
| 8041-8044 | Chiropractors, Optometrist, Opticians, Optical Goods |
| 8049      | Podiatrists & Chiropodist                            |
| 8050      | Nursing & Personal Care Facilities                   |
| 8351      | Child Care Services                                  |
| 8661      | Religious Organizations                              |
| 8675      | Automobile Associations                              |
| 9211      | Court Cost including Alimony & Child Support         |

| Trades MCC Codes<br>(for Cardholders in operations & skilled trades settings) |                                                               |  |
|-------------------------------------------------------------------------------|---------------------------------------------------------------|--|
| MCC                                                                           | MCC Description                                               |  |
| 4814                                                                          | Telecommunications Services                                   |  |
| 4816                                                                          | Computer Network and Information Services                     |  |
| 4899                                                                          | Cable, Satellite, and Other Pay Television and Radio Services |  |
| 5044                                                                          | Office, Photographic, Photocopy, and Microfilm Equipment      |  |
| 5094                                                                          | Precious Stones and Metals, Watches and Jewelry               |  |
| 5131                                                                          | Piece Goods, Notions and Other Dry Goods                      |  |
| 5192                                                                          | Books, Periodicals, and Newspapers                            |  |
| 5300                                                                          | Wholesale Clubs                                               |  |
| 5311                                                                          | Department Stores                                             |  |
| 5331                                                                          | Variety Stores                                                |  |
| 5611                                                                          | Men's and Boys Clothing and Accessories Stores                |  |
| 5621                                                                          | Women's Ready to Wear Stores                                  |  |
| 5631                                                                          | Women's Accessory and Specialty Store                         |  |
| 5641                                                                          | Children and Infant Wear Stores                               |  |
| 5651                                                                          | Family Clothing Stores                                        |  |
| 5681                                                                          | Furriers and Fur Shops                                        |  |
| 5699                                                                          | Miscellaneous Apparel and Accessory Stores                    |  |
| 5712                                                                          | Furniture, Home Furnishing and Equipment Stores               |  |
| 5719                                                                          | Miscellaneous Home Furnishing and Specialty Stores            |  |
| 5733                                                                          | Music Stores, Musical Instruments, Pianos and Sheet Music     |  |
| 5734                                                                          | Computer Software Stores                                      |  |
| 5735                                                                          | Record Stores                                                 |  |
| 5742                                                                          | Veterinary Services                                           |  |
| 5931                                                                          | Used Merchandise and Second Hand Stores                       |  |
| 5932                                                                          | Antique Shops                                                 |  |
| 5937                                                                          | Antique Reproduction Stores                                   |  |

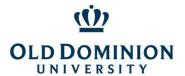

| 5944        | Jewelry, Watch Clock and Silverware Stores                   |
|-------------|--------------------------------------------------------------|
| 5945        | Hobby, Toy and Game Stores (Also on Limited Table)           |
| 5946        | Camera and Photographic Supply Stores                        |
| 5947        | Gift, Card, Novelty and Souvenir Stores                      |
| 5948        | Luggage and Leather Goods Stores                             |
| 5949        | Sewing, Needlework, Fabric, and Piece Goods Stores           |
| 5950        | Glassware and Crystal Stores                                 |
| 5961        | Mail Order                                                   |
| 5962        | Direct Marketing - Travel Arrangement Related Services       |
| 5970        | Artist Supply and Craft Stores                               |
| 5971        | Art Dealers and Galleries                                    |
| 5976        | Orthopedic Goods and Prosthetic Devices                      |
| 5992        | Florists                                                     |
| 7832        | Motion Picture Theaters                                      |
| 6300        | Insurance Sales and Underwriting                             |
| 7032        | Sporting and Recreational Camps                              |
| 7033        | Trailer Parks and Campgrounds                                |
| 7221        | Photographic Studios and Portraits                           |
| 7295        | Babysitting Services                                         |
| 7372        | Computer Programming and Data Processing                     |
| 7375        | Information Retrieval Services                               |
| 7395        | Photofinishing Laboratories, Photo Developing                |
| 7523        | Parking Lots and Garages                                     |
| 7524        | Express Payment Service Merchants - Parking Lots and Garages |
| 7829        | Motion Picture and Video Tape Production and Distribution    |
| 7833        | Express Payment Service merchants - Motion Picture Theaters  |
| 7929        | Bands, Orchestras, Entertainers                              |
| 7993        | Video Amusement & Games Supplies                             |
| 7994        | Video Game Arcades & Establishments                          |
| 7996        | Amusement Parks, Circus, Carnivals & Fortune Tellers         |
| 7998        | Acquariums, Seaquarium, Dophinariums                         |
| 7999        | Recreation Services                                          |
| 8011        | Doctors, Physicians - Not Elsewhere Classified               |
| 8021        | Dentists and Orthodontists                                   |
| 8031        | Osteopathic Physicians                                       |
| 8041 – 8044 | Chiropractors, Optometrist, Opticians, Optical Goods         |
| 8049        | Podiatrists & Chiropodist                                    |
| 8050        | Nursing & Personal Care Facilities                           |
| 8062        | Hospitals                                                    |

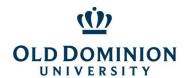

| 8071 | Medical and Dental Labratories               |
|------|----------------------------------------------|
| 8099 | Medical Services & Health Practicioners      |
| 8111 | Legals Services and Attorneys                |
| 8211 | Elementary and Secondary Schools             |
| 8220 | Colleges, Universities                       |
| 8351 | Child Care Services                          |
| 8651 | Political Organizations                      |
| 8675 | Automobile Associations                      |
| 9211 | Court Cost Including Alimony & Child Support |

## Limited MCC Codes Table

## (for majority of Cardholders)

| MCC  | MCC Description                                         |
|------|---------------------------------------------------------|
| 4011 | Railroads                                               |
| 4457 | Boat Rental and Leasing                                 |
| 4815 | Visa Phone                                              |
| 4821 | Telegraphic Services                                    |
| 5111 | Stationery, Office Supplies, Printing and Writing Paper |
| 5139 | Commercial Footwear                                     |
| 5271 | Mobile Home Dealers                                     |
| 5309 | Duty Free Stores                                        |
| 5311 | Department Stores                                       |
| 5943 | Stationery, Office and School Supply Stores             |
| 5963 | Direct Selling Establishments                           |
| 5966 | Outbound Telemarketing Merchants                        |
| 5967 | Inbound Telemarketing Merchants                         |
| 5972 | Stamp and Coin Stores                                   |
| 5973 | Religious Goods Stores                                  |
| 5974 | Rubber Stamp Stores                                     |
| 5975 | Hearing Aids – Sales, Service and Supplies              |
| 5977 | Cosmetic Stores                                         |
| 5997 | Electric Razor Stores                                   |
| 6513 | Real Estate Agents                                      |
| 6529 | Remote Stored Value Load Member Financial Institution   |
| 6530 | Remote Stored Value Load Merchant                       |
| 6535 | Value Purchase – Member Financial Institution           |
| 6611 | Overpayments                                            |
| 6760 | Savings Bonds                                           |

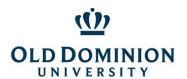

| 7012        | Timeshares                                                                   |
|-------------|------------------------------------------------------------------------------|
| 7230        | Beauty and Barber Shops                                                      |
| 7251        | Shoe Repair Shops                                                            |
| 7276        | Tax Preparation Services                                                     |
| 7277        | Collection Services                                                          |
| 7278        | Buying and Shopping Services and Clubs                                       |
| 7280        | Hospital Patient Personal Funds Withdrawal Accounts                          |
| 7298        | Health and Beauty Spas                                                       |
| 7321        | Consumer Credit Reporting Agency                                             |
| 7322        | Debt Collection Agency                                                       |
| 7332        | Blueprinting and Photocopying Service                                        |
| 7511        | Truck Stops                                                                  |
| 7631        | Watch, Clock and Jewelry Repair Shops                                        |
| 7832        | Motion Picture Theaters                                                      |
| 7833        | Express Payment Service Merchants-Motion Picture Theaters                    |
| 7841        | Video Tape Rental Stores                                                     |
| 7992        | Public Golf Courses                                                          |
| 8241        | Correspondence Schools                                                       |
| 9411        | Government Loan Payments                                                     |
| 9950        | Intra Company Purchases                                                      |
| 9700 – 9702 | Automated Referral Services, Visa Credential Server, GCAS Emergency Services |